**ETE00003814** 

## **BARBER - 5.30.060007630**

Subject to Protective Order - Williams v. Remington

33

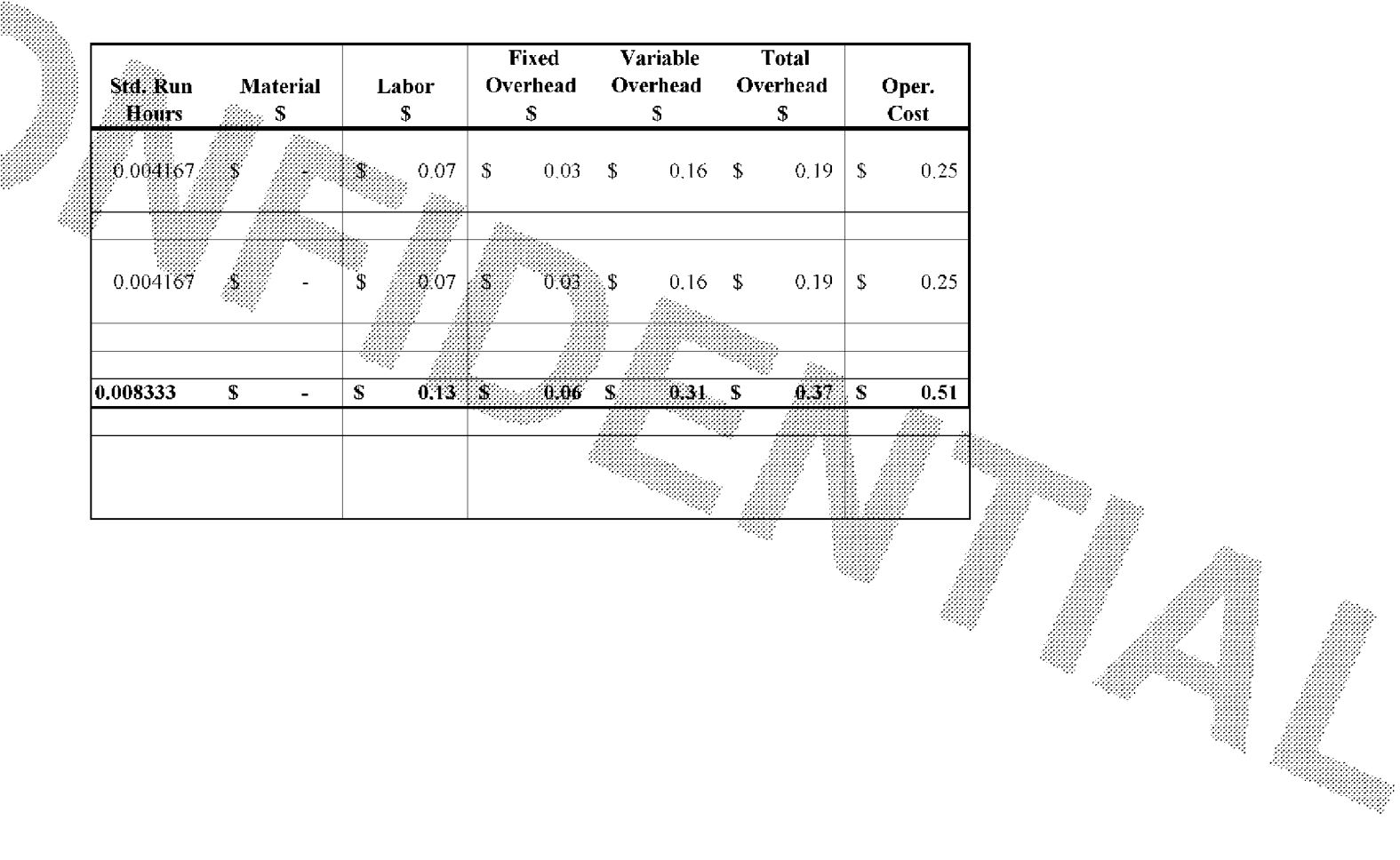

 $~\sim$ AUTOFILE